#### **DIY SESSION**

# **IIIF Manifests 201: What You Can Do with IIIF Manifests Beyond Image Viewers**

**Josh Hadro, IIIF Consortium; Glen Robson, IIIF Consortium**

### **Links**

**Guides <https://guides.iiif.io>**

**Annotating with Mirador [https://mirador-annotations.netlify.app/](https://mirador-annotations.netlify.app/ )** 

**Book of remembrance <https://training.iiif.io/annotations/annotations/annotations-stores.html>**

**Madoc crowdsourcing platform <https://docs.madoc.io/user-guide/managing-iiif>**

**Zooniverse [https://training.iiif.io/advanced\\_iiif/modules/zooniverse/](https://training.iiif.io/advanced_iiif/modules/zooniverse/)** 

**FromThePage [https://training.iiif.io/annotations/use\\_cases/FromThePage.html](https://training.iiif.io/annotations/use_cases/FromThePage.html)** 

**Recogito <https://recogito.pelagios.org/>**

#### **Navplace**

**[https://centerfordigitalhumanities.github.io/navplace-viewer/?iiif-content=https://](https://centerfordigitalhumanities.github.io/navplace-viewer/?iiif-content=https://centerfordigitalhumanities.github.io/navplace-viewer/tests/referenced/collection-2.json) [centerfordigitalhumanities.github.io/navplace-viewer/tests/referenced/collection-2.json](https://centerfordigitalhumanities.github.io/navplace-viewer/?iiif-content=https://centerfordigitalhumanities.github.io/navplace-viewer/tests/referenced/collection-2.json)** 

**Geo-referencing maps [https://training.iiif.io/annotations/use\\_cases/allmaps.html](https://training.iiif.io/annotations/use_cases/allmaps.html)** 

**Transkribus <https://readcoop.eu/transkribus/>**

**Omeka-s [https://training.iiif.io/advanced\\_iiif/modules/omeka/](https://training.iiif.io/advanced_iiif/modules/omeka/)** 

**Timeliner <https://timeliner.dlib.indiana.edu/#>**

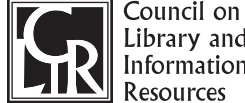

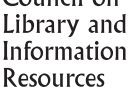

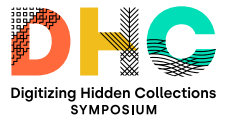

## **Europeana Video Editor <https://video-editor.eu/>**

**AudiAnnotate <http://audiannotate.brumfieldlabs.com/>**

**Nomad project <https://nomad-project.co.uk/>**

**Exhibit <https://training.iiif.io/annotations/exhibit/exhibit.html>**

**Training <https://training.iiif.io/iiif-online-workshop/index.html>**

# **Exercise**

**Find a manifest: <https://guides.iiif.io>**

#### **Examples:**

- Internet Archive: **<https://iiif.archivelab.org/iiif/img-0353/manifest.json>**
- Folger: **[https://collections.folger.edu/detail/hutet-f-character-portraits-of-women-in-classical-and](https://collections.folger.edu/detail/hutet-f-character-portraits-of-women-in-classical-and-greek-mythology-such-as-penelope-medea-ariadne-etc/5a6c115a-2b24-485e-b54a-2df8481e9855)[greek-mythology-such-as-penelope-medea-ariadne-etc/5a6c115a-2b24-485e-b54a-2df8481e9855](https://collections.folger.edu/detail/hutet-f-character-portraits-of-women-in-classical-and-greek-mythology-such-as-penelope-medea-ariadne-etc/5a6c115a-2b24-485e-b54a-2df8481e9855)**
- Exhibit: **<https://www.exhibit.so/>**

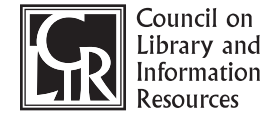

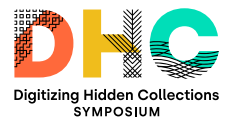